## Nr 6/2023

### Protokoll fört vid möte med styrelsen för Stockholms Hamn AB Torsdagen den 5 oktober 2023 Kapellskärs hamn, Norrtälje

#### Närvarande:

| Ordföranden                | Jens Holm                                                                                         |                   |
|----------------------------|---------------------------------------------------------------------------------------------------|-------------------|
| Vice ordföranden           | Johan Nilsson (fr.o.m. §4)                                                                        |                   |
| Övriga ledamöter           | Ulla Sjöbergh                                                                                     |                   |
| (eller som ledamöter       | Terese Nordberg                                                                                   |                   |
| tjänstgörande suppleanter) | Lars Jilmstad                                                                                     |                   |
|                            | Martin Prieto Beaulieu (för Filippa Bergin)<br>Peter Öberg<br>Ylva Skoogberg (för Peter Svensson) |                   |
|                            |                                                                                                   |                   |
|                            |                                                                                                   |                   |
|                            | Robert Cloarec                                                                                    |                   |
|                            |                                                                                                   |                   |
| Suppleanter                | Lilly Engfeldt                                                                                    |                   |
|                            | Maria Mustonen                                                                                    |                   |
|                            |                                                                                                   |                   |
| Personalföreträdare        | Helge Yrjas                                                                                       | Jonas Regnell     |
|                            |                                                                                                   |                   |
|                            |                                                                                                   |                   |
| Övriga                     | Magdalena Bosson, VD                                                                              | Camilla Strümpel  |
|                            | Susanne Bengtsson                                                                                 | Johan Wallén      |
|                            | Staffan Forsell                                                                                   | Sebastian Zaar    |
|                            | Charlotte Nathan                                                                                  | Charlotta Solerud |
|                            | Louise Hyltander                                                                                  |                   |
|                            |                                                                                                   |                   |

## § 1 Mötets öppnande

Ordföranden förklarade mötet öppnat.

## § 2

#### Val av protokolljusterare

Att jämte ordförande justera dagens protokoll utsågs Lars Jilmstad.

## § 3

#### Föregående protokoll

Protokoll nr 5 från mötet den 14 september 2023 anmäldes.

Denna anmälan lämnades utan erinran.

### § 4 Tertialbokslut 2 jämte prognos 2 2023

I ärendet förelåg skrivelse till styrelsen den 28 september 2023.

Magdalena Bosson, Johan Wallén och Charlotte Nathan lämnade muntlig redovisning i ärendet.

#### Styrelsen beslöt

att godkänna föreliggande förslag till tertialbokslut 2 jämte prognos 2 för 2023 samt att överlämna det till moderbolaget Stockholms Stadshus AB.

**Johan Nilsson** (M), **Lars Jilmstad** (M), **Peter Öberg** (L) och **Ylva Skoogberg** (C) samt ej tjänstgörande suppleanten **Lilly Engfeldt** (M) lät till protokollet anföra följande:

"Vi vill börja med att tacka bolaget för än välgjord och heltäckande tertialrapport för det andra tertialet. Världen, och så även Stockholms Stad, befinner sig i en ekonomiskt kärv situation. Någonting som inte minst märks av för de bolag som i så hög utsträckning beror på vad som händer i vår omvärld.

Att Stockholm Hamn AB har en ekonomi som ser ut att gå mot ännu ett mörkt år är således mer en spegelbild av situationen i vår omvärld, snarare än en rättvis fasad över bolagets skötsel. Vi vill understryka behovet av fortsatt ekonomiskt ansvarsfullhet. Vidare behövs fler linjer till och via Stockholm för att möjliggöra framtida ökade intäkter."

2 AV 3

#### § 5 Särskild uppföljning av bolagets aktiviteter utifrån KF:s tre inriktningsmål

Magdalena Bosson, Staffan Forsell och Charlotta Solerud lämnade muntlig redovisning i ärendet.

### § 6 Redovisning av kontorsyttranden, protokollsutdrag m.m.

Förteckning av kontorsyttranden anmäldes.

Denna anmälan lämnades utan erinran.

## § 7

#### Rapporter

#### a) Finansrapport

Magdalena Bosson redovisade den utsända finansrapporten.

#### b) Muntlig lägesredovisning

Magdalena Bosson lämnade muntlig redovisning rörande pågående arbeten och uppdrag och informerade bl.a. om

- Möten och besök; VD informerade om att Corehamnarnas VD:ar besökt europaparlamentariker Jörgen Warborn för att prata om Corehamnarnas roll och utveckling. Vidare informerade VD om att representanter för Stockholms Hamnar besökt Tallinns hamn.
- Bolagets förberedelser inför att byta ISO-certifiering i nuvarande form mot PERS (Port Environmental Review System). PERS är skapat av EcoPorts för ESPO (European Sea Ports Organisation) och är en hamnspecifik miljöledningsstandard som är fullt integrerat i ESPO sedan 2011. Standarden är uppbyggd på motsvarande sätt som ISO-standard.

## § 8 Övriga frågor

#### a) Kommande möten:

Tisdag den 14 november kl. 10.00 (om behov finns).

#### § 9 Mötets avslutande

Ordföranden förklarade mötet avslutat.

Vid protokollet

Susanne Bengtsson

3 AV 3

# Verifikat

Transaktion 09222115557502287009

## Dokument

Protokoll nr 6 STOHAB 2023-10-05 Huvuddokument 3 sidor Startades 2023-10-09 11:00:18 CEST (+0200) av Susanne Bengtsson (SB) Färdigställt 2023-10-14 12:26:27 CEST (+0200)

## Signerare

Susanne Bengtsson (SB) Stockholms Hamnar Personnummer 8308110421 susanne.bengtsson@stockholmshamnar.se +46707702715

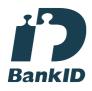

Namnet som returnerades från svenskt BankID var "SUSANNE BENGTSSON" Signerade 2023-10-09 11:10:25 CEST (+0200)

Lars Jilmstad (LJ) Personnummer 194601255633 lars.jilmstad@gmail.com

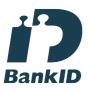

Namnet som returnerades från svenskt BankID var "Lars Anders Peter Jilmstad" Signerade 2023-10-14 12:26:27 CEST (+0200) **Jens Holm (JH)** Personnummer 197104187898 jensholm13@gmail.com

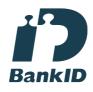

Namnet som returnerades från svenskt BankID var "Jens Bertil Holm" Signerade 2023-10-12 10:28:28 CEST (+0200)

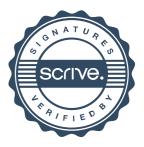

# Verifikat

Transaktion 09222115557502287009

Detta verifikat är utfärdat av Scrive. Information i kursiv stil är säkert verifierad av Scrive. Se de dolda bilagorna för mer information/bevis om detta dokument. Använd en PDF-läsare som t ex Adobe Reader som kan visa dolda bilagor för att se bilagorna. Observera att om dokumentet skrivs ut kan inte integriteten i papperskopian bevisas enligt nedan och att en vanlig papperutskrift saknar innehållet i de dolda bilagorna. Den digitala signaturen (elektroniska förseglingen) säkerställer att integriteten av detta dokument, inklusive de dolda bilagorna, kan bevisas matematiskt och oberoende av Scrive. För er bekvämlighet tillhandahåller Scrive även en tjänst för att kontrollera dokumentets integritet automatiskt på: https://scrive.com/verify

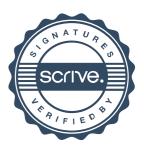